### Présentation du réseau Cr@ns

[Nicolas Dandrimont](mailto:Nicolas.Dandrimont@crans.org)

Cachan Réseau à Normale Sup'

Mardi 5 octobre 2010

<span id="page-0-0"></span>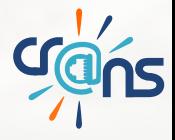

## **Sommaire**

### [Architecture physique](#page-2-0)

- [Connexion avec l'extérieur](#page-3-0)
- **·** [Notre réseau](#page-4-0)
- **•** [Le wifi](#page-6-0)

### [Les services](#page-8-0)

- **o** [Les services de base](#page-9-0)
- [Le "compte Crans"](#page-11-0)
- **[Les autres services](#page-16-0)**

### [Sécurité et surveillance](#page-21-0)

- [Sécurité](#page-22-0)
- **[Surveillance](#page-23-0)**

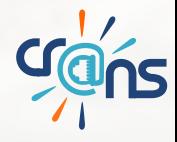

## **Sommaire**

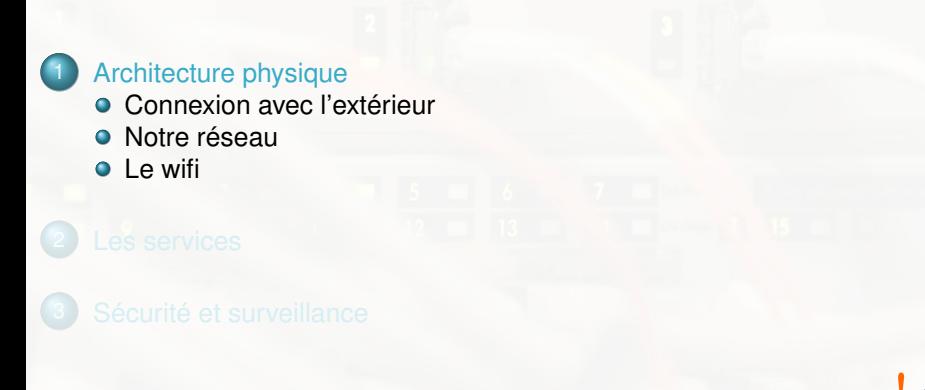

<span id="page-2-0"></span>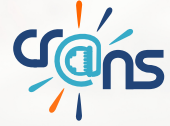

Connexion avec l'extérieur

Trois réseaux entre nous et Internet :

- $\blacktriangleright$  l'ENS (DSI)
- Rubis (Val de Bièvre)
- **Renater (Education Recherche National)**

<span id="page-3-0"></span>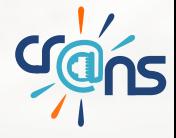

### Notre réseau

- Un routeur/firewall: komaz
- Entre chaque bâtiment : fibres en gigabit
- Dans chaque bâtiment : switchs manageables
- Dans chaque chambre : 100Mb
- ► Un serveur de secours dans un datacenter d'Ovh (Ovh)

<span id="page-4-0"></span>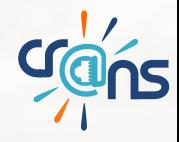

### Notre réseau

Plan du réseau

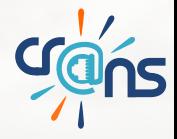

### $\blacktriangleright$  Utilisation de bornes Linksys WRT-54G

- Pas cher
- Fiable
- Avec Linux embarqué
- $\blacktriangleright$  Couverture étendue
	- Env. 70 bornes sur le campus
	- Possibilité de couvrir ARPEJ (si l'ENS se bouge)
- $\blacktriangleright$  Points techniques
	- OpenWRT
	- WPA2 Enterprise
	- **Antennes**

<span id="page-6-0"></span>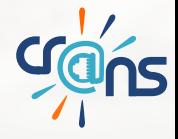

Le wifi

Le wifi

Plan du wifi

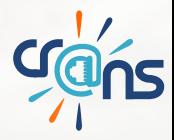

### **Sommaire**

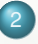

[Les services](#page-8-0)

**o** [Les services de base](#page-9-0)

- [Le "compte Crans"](#page-11-0)
- **o** [Les autres services](#page-16-0)

<span id="page-8-0"></span>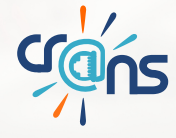

Les services de base

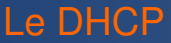

- **Permet la configuration automatique des machines sur le réseau**
- Présent sur sable pour les machines fixes et sur gordon pour le wifi

<span id="page-9-0"></span>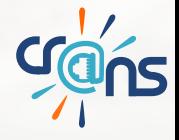

### Le DNS

- ▶ Permet la résolution des noms en IP et inversement
- **► Exemple : zamok.crans.org**  $\leftrightarrow$  **138.231.136.1**
- $\blacktriangleright$  Gestion des zones crans.org, crans.ens-cachan.fr, clubs.ens-cachan.fr
- ▶ Sous-domaines : adm, wifi, ferme, tv
- Gestion des IP de 138.231.136.0 à 138.231.151.255
- $\blacktriangleright$  Plusieurs serveurs : sable (maître), sila, rouge, titanic, ovh et gordon (wifi uniquement)

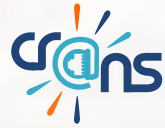

Le "compte Crans"

### Stockage des données

- **Mails**
- $\blacktriangleright$  Pages personnelles
- Compte ssh sur zamok
- **Impression**
- ► Compte à vie (ou presque)

<span id="page-11-0"></span>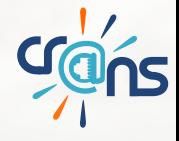

Le "compte Crans"

### Stockage des données

- $\triangleright$  Espace disque : env. 2Go (stockage des fichiers et des mails)
- $\triangleright$  Centralisation sur la baie de disques (slon)
- Renvoyées par iSCSI sur  $f \times$  ("temporairement")
- Distribution des fichiers par NFS
- ▶ Authentification grâce à une base LDAP (avec réplicats sur différents serveurs)

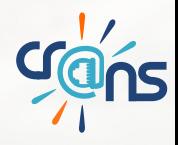

### "compte Crans"

## La gestion des mails

- $\blacktriangleright$  Utilisation exclusive de Postfix
- Filtrage anti-virus par Amavis/Clamav
- ► Utilisation d'une greylist pour réduire le spam
- $\blacktriangleright$  Serveur principal : rouge
- $\blacktriangleright$  Livraison des mails par  $z$ amok
- **Possibilité aux adhérents d'utiliser Procmail et Spamassasin**
- ▶ Serveurs secondaires : redisdead, Freebox (titanic) et ovh (forwardent uniquement les mails à rouge)
- Pour lire ses mails : POP/IMAP (dovecot), Webmails (horde et roundcube), disponibles sur owl (domU)

Le "compte Crans"

Les pages perso

- ► Utilisation d'apache2
- Sites perso et de clubs servis par  $z$ amok, PHP disponible (mais restrictions)
- $\blacktriangleright$  Autres sites de l'association sur niomniom (domU)

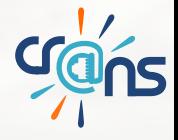

### Le "compte Crans" L'impression

- Impression laser couleur
- Imprimante : Canon iRC 3580
- **Facturation : coût réél, compte prépayé**
- Bac de sortie : séparation des travaux, agrafage, brochures
- Accès par digicode (génération aléatoire de code)  $\rightarrow$  vigile

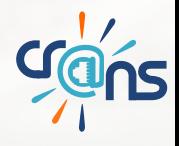

autres services

### Le wiki

- $\blacktriangleright$  Site web collaboratif
- **Première source d'informations pour tout ce qui concerne le** campus
- $\blacktriangleright$  Pages publiques (accessibles sur <http://www.crans.org>)
- Utilisation de MoinMoin sur niomniom

<span id="page-16-0"></span>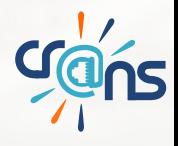

Les autres services

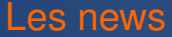

- $\triangleright$  Serveur installé sur un domU de fx, news
- **I** Utilisation d'Inn

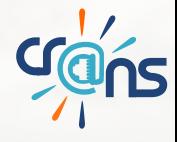

autres services

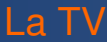

- $\triangleright$  Trois serveurs de diffusion : dindon, lapin et oie
- Un serveur pour les vignettes et le DNS : vache
- 5 cartes TNT, 11 cartes Satellite
- Diffusion en multicast
- ► Utilisation de MumuDvb développé par une nounou

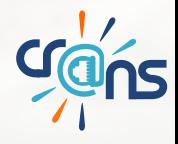

### autres services

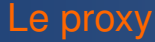

- ► 50% des requêtes sont prises dans le cache
- **Permet également de mettre en place des restrictions pour** certains adhérents
- ► Les requêtes portant sur des fichiers présents sur le ftp local sont redirigées grâce à jesred
- $\blacktriangleright$  Filtrage des pubs disponible avec privoxy
- ► En cas de coupure par l'ENS passage par le réseau Free
- $\blacktriangleright$  Proxy transparent
- $\blacktriangleright$  Utilisation de squid sur sable

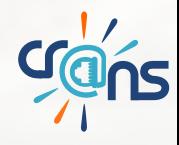

### Les autres services

### Divers services

- Messagerie Jabber (xmpp, domU)
- $\blacktriangleright$  Listes de diffusion (mailman) (redisdead, domU)
- ► FTP public (miroir Videolan, OpenBSD, images ISO de différentes distributions) (sila)
- $\triangleright$  Nombreux logiciels disponibles sur  $z$ amok (aussi à la demande)
- Serveur de temps (ntp.crans.org, sable)
- Intranet (gestion de son compte et accès au service d'impression)  $(zamok$  et  $o2)$
- $\blacktriangleright$  Paypal (rechargement des comptes impression)

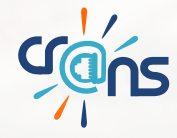

## **Sommaire**

### [Sécurité et surveillance](#page-21-0)

- **•** [Sécurité](#page-22-0)
- **•** [Surveillance](#page-23-0)

<span id="page-21-0"></span>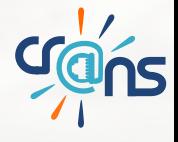

## Sécurité

- $\blacktriangleright$  Sauvegarde quotidienne des serveurs sur babar
- **Filtrage MAC sur toutes les prises des bâtiments (serveurs** RADIUS sable et radius)
- $\triangleright$  Nombreux services disponibles en SSL
- $\triangleright$  Six sous réseaux séparés (VLans)
	- réseau filaire (adhérents)
	- réseau WiFi
	- réseau serveurs (transit des données d'administration)
	- réseau appartements de fonction
	- réseau d'isolement (virus et annonces IPv6 pirates)
	- réseau d'accueil (pas encore inscrits)

<span id="page-22-0"></span>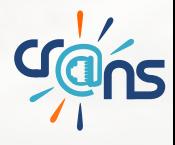

### **Surveillance**

- Surveillance du trafic sortant (upload,  $p2p$ , virus...)
- Surveillance de l'état des services : munin, monit, autostatus
- <sup>I</sup> Surveillance des locaux sensibles par caméras et enregistrement
- Conservation de certains fichiers journaux conformément aux lois en vigueur.

<span id="page-23-0"></span>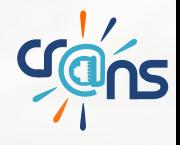

# Questions ?

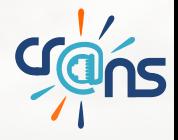

<span id="page-24-0"></span>